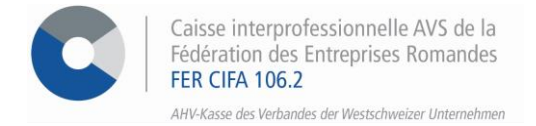

### *e-services*

# **Marche à suivre pour générer des listes en lien avec les allocations familiales et les allocations perte de gain et maternité/paternité**

Par le biais de nos services en ligne, vous avez la possibilité de générer différents types de listes pour les allocations familiales (AF) ainsi que pour les allocations perte de gain et maternité/paternité.

## **ETAPE 1**

Rendez-vous su[r www.cifa.ch](http://www.cifa.ch/) et cliquez sur la case intitulée « **E-SERVICES Employeurs** », située en haut à droite.

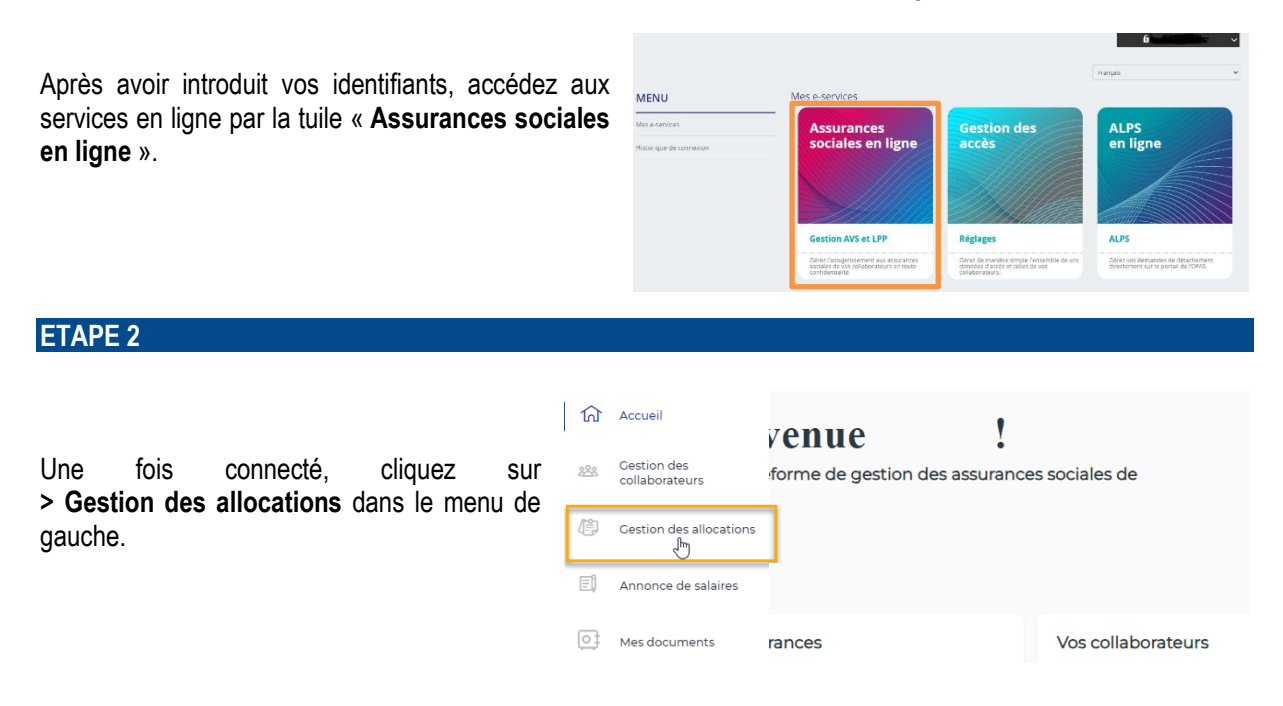

#### **ETAPE 3**

Sous « Liste des allocations payées », cliquez sur **> Générer une liste** selon si vous souhaitez générer une liste concernant les allocations familiales ou les allocations APG/Amat/Apat.

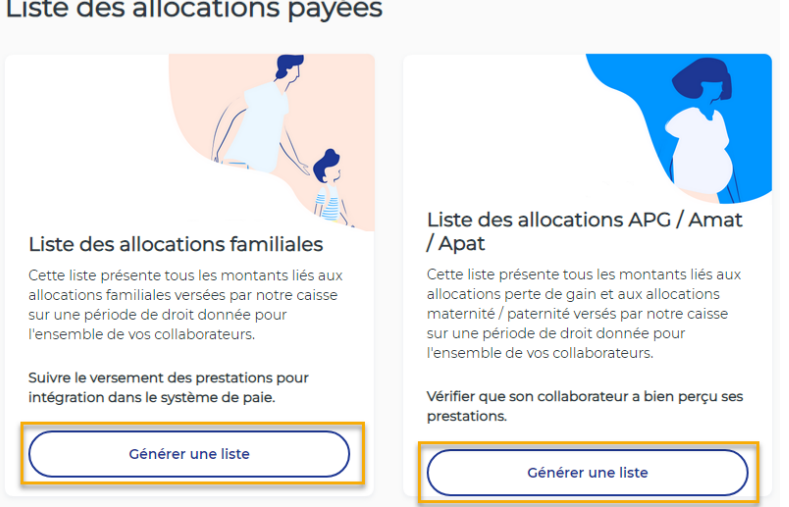

#### **Listes en lien avec les allocations familiales**

Vous avez la possibilité de générer une liste :

- **des allocations familiales payées à ce jour**
- **avec le détail des allocations familiales payées sur une période**
- **des montants à payer**
- **des différences**

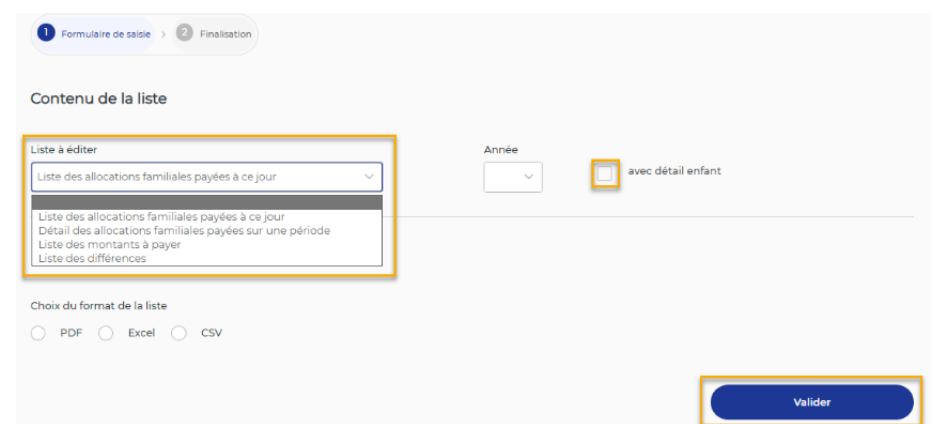

Selon le type de liste choisi, remplissez les paramètres (année, période, avec ou sans détail enfant) puis cliquez sur **> Valider**.

#### **Liste en lien avec les allocations APG/Amat/Apat**

• Complétez la période ainsi que le format d'exportation puis cliquez sur **> Valider**.

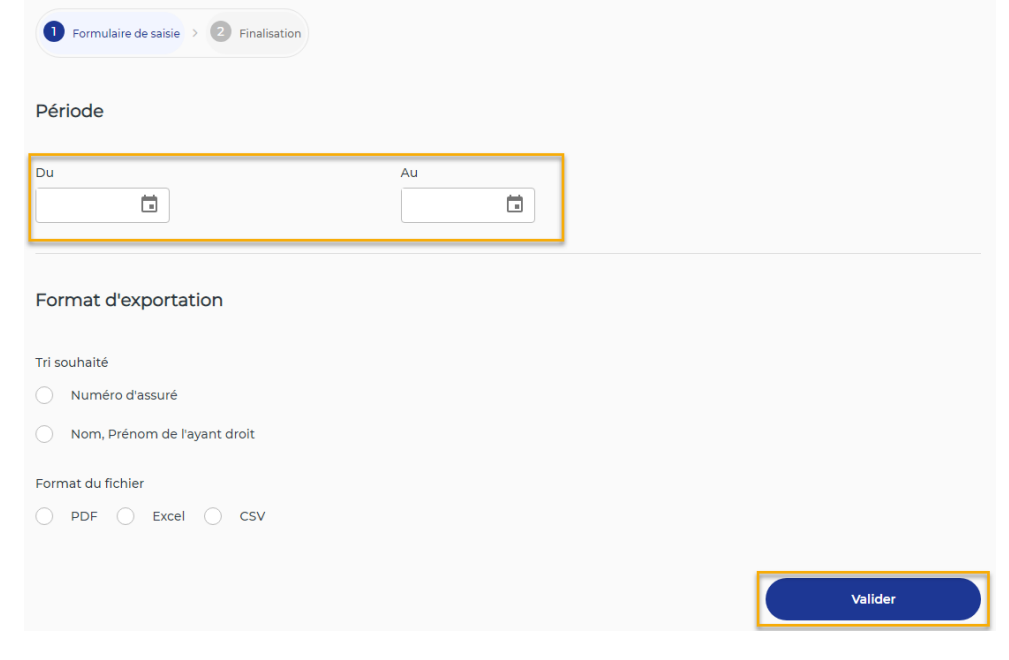

#### **ETAPE 4**

Une fois générés, tous les documents sont disponibles sous l'espace **« Mes Documents »**.

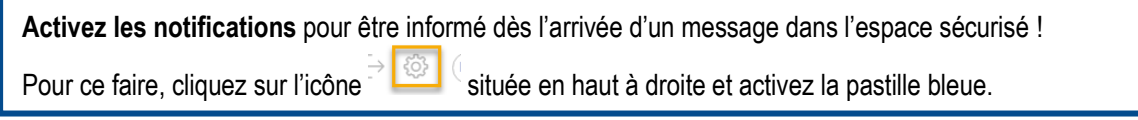